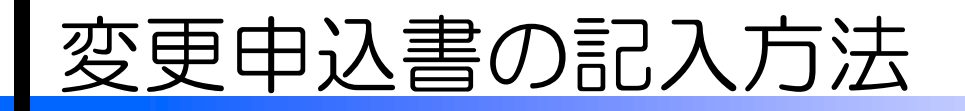

「登録変更」にチェックをつけ、登録変更適用日と変更箇所を記入してください。 (例)土木部工事において、2022年4月1日付けで現場代理人が変更になった場合

新潟県CALSシステム 利用申込書

ASPサービス『新潟県CALSシステム』利用規約の内容について理解し、承諾した上で「新潟県CALSシステム」への利

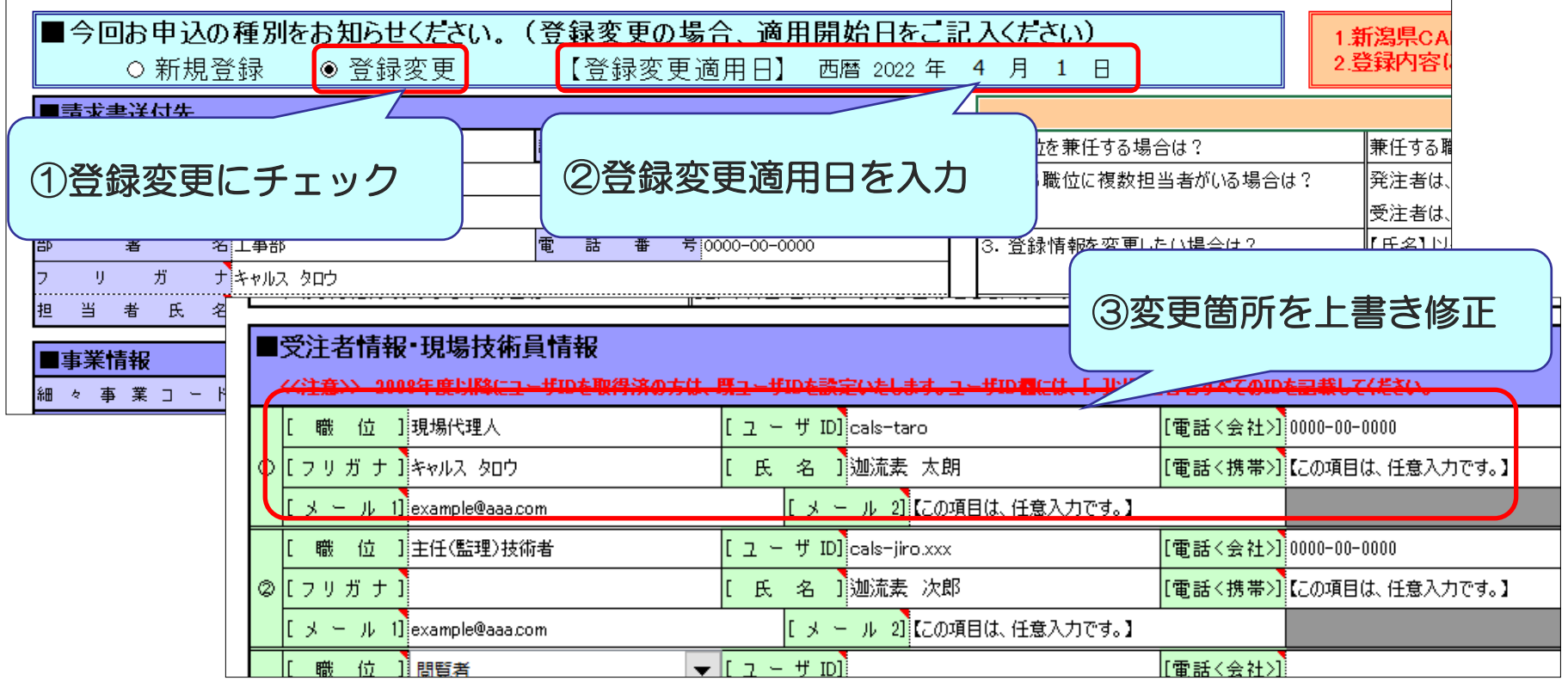